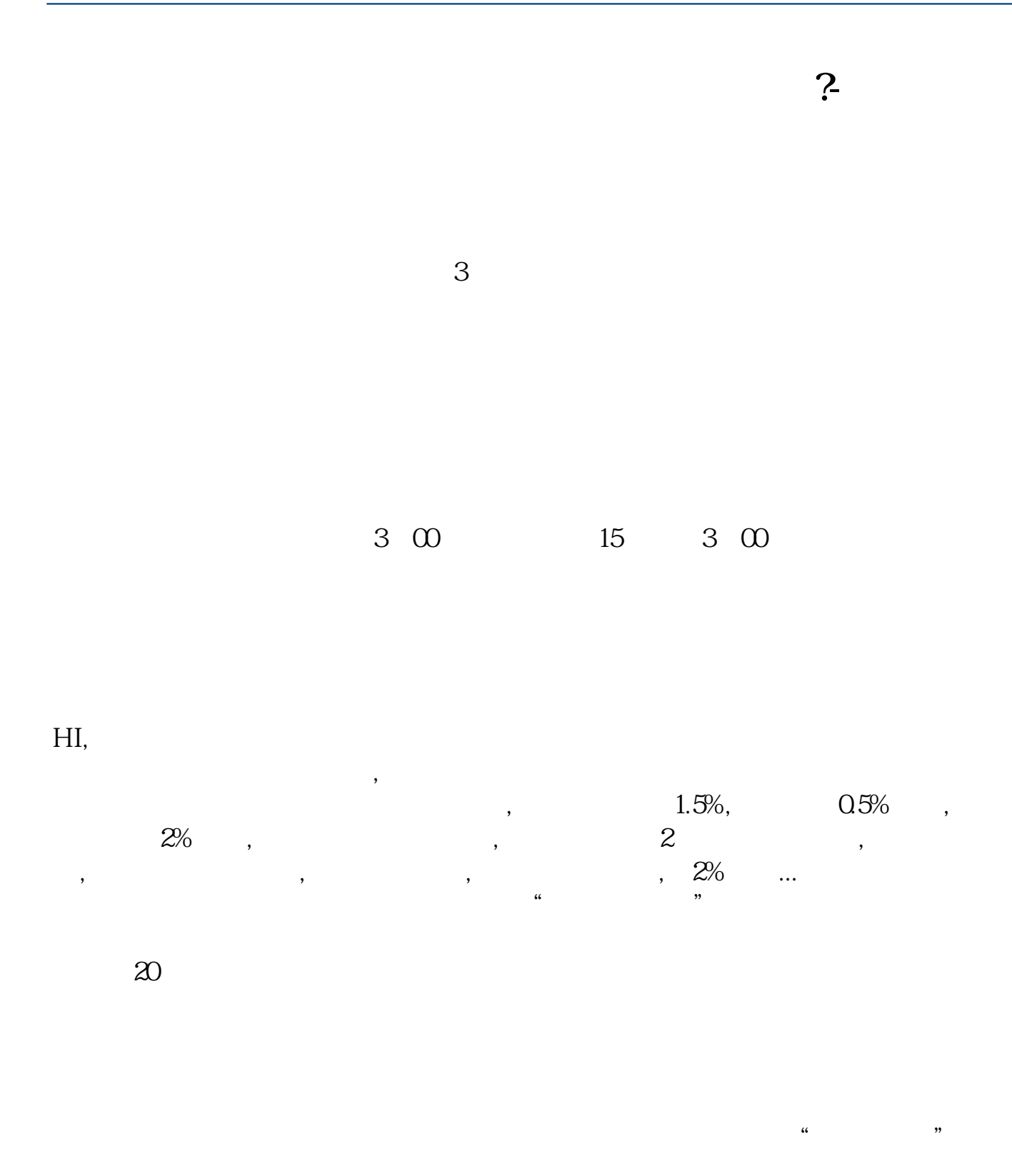

ycqy88

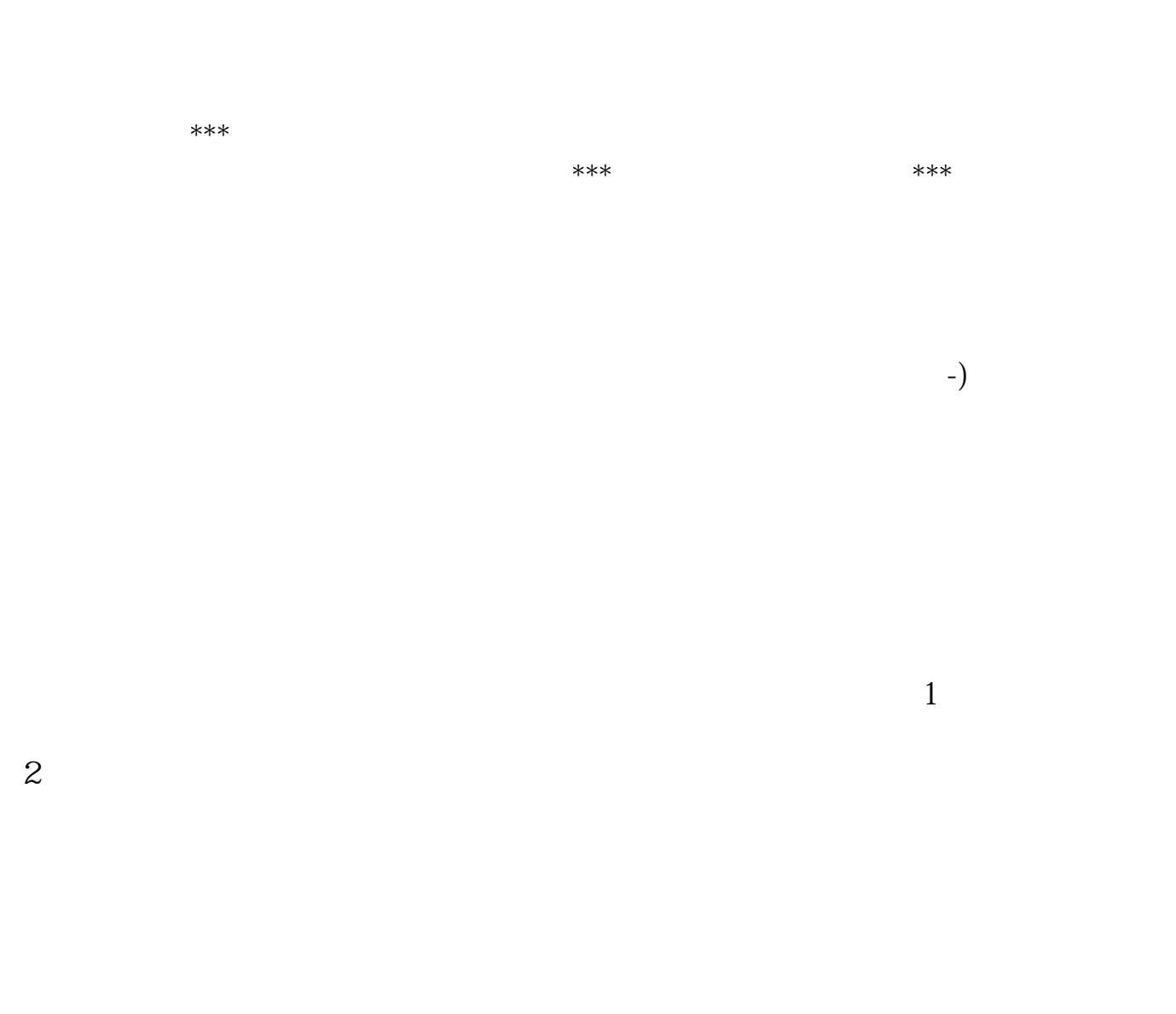

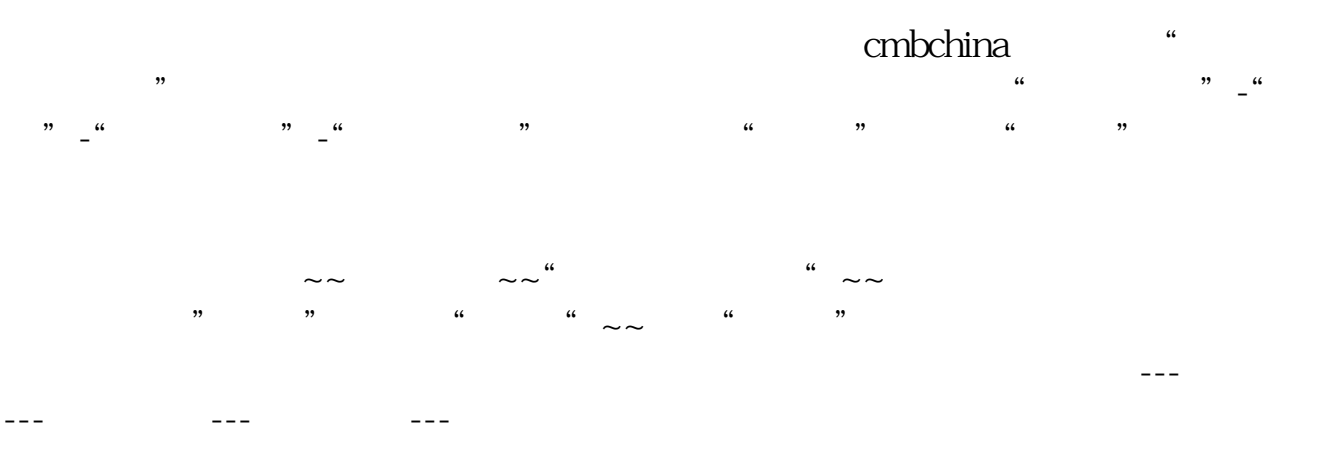

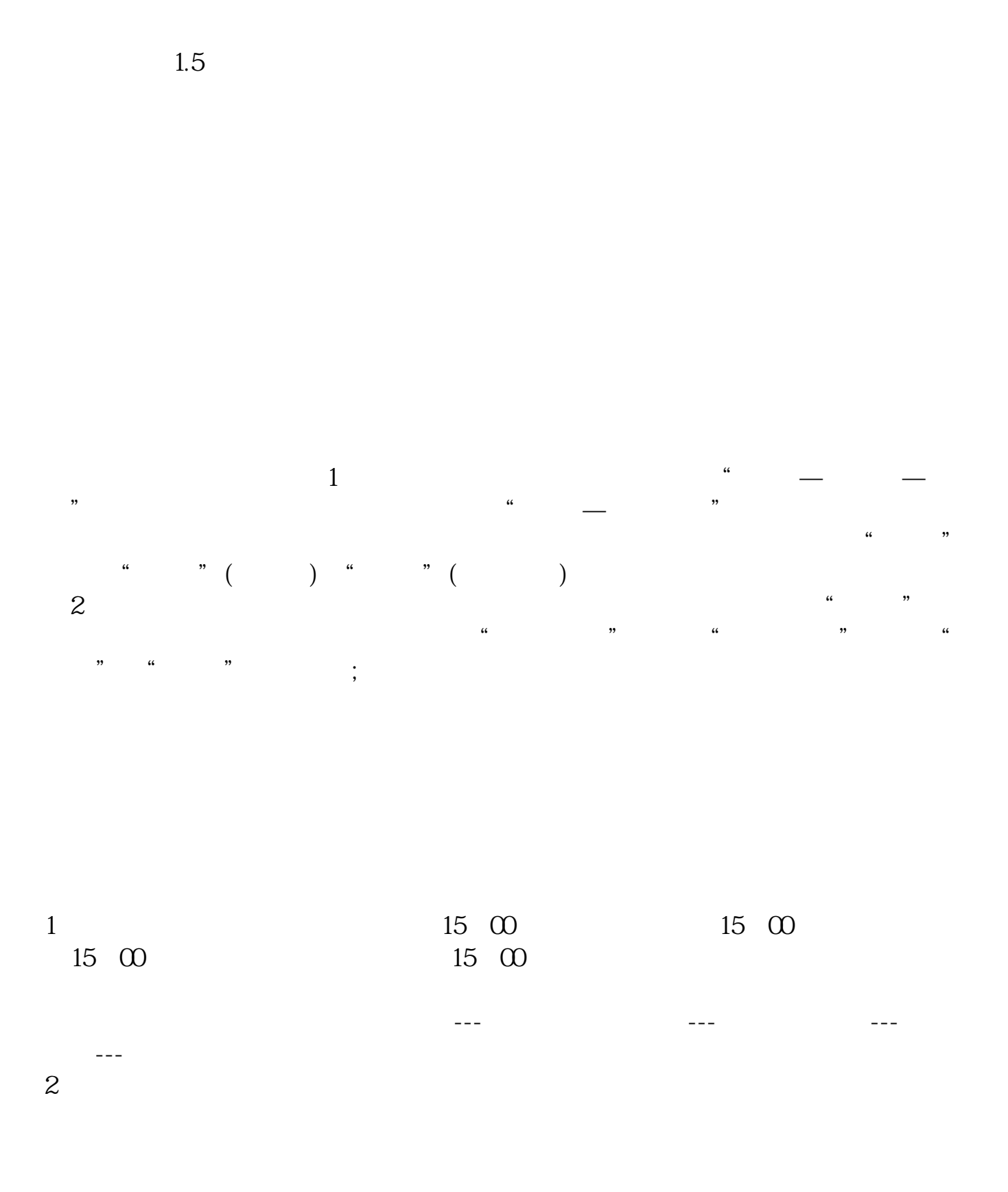

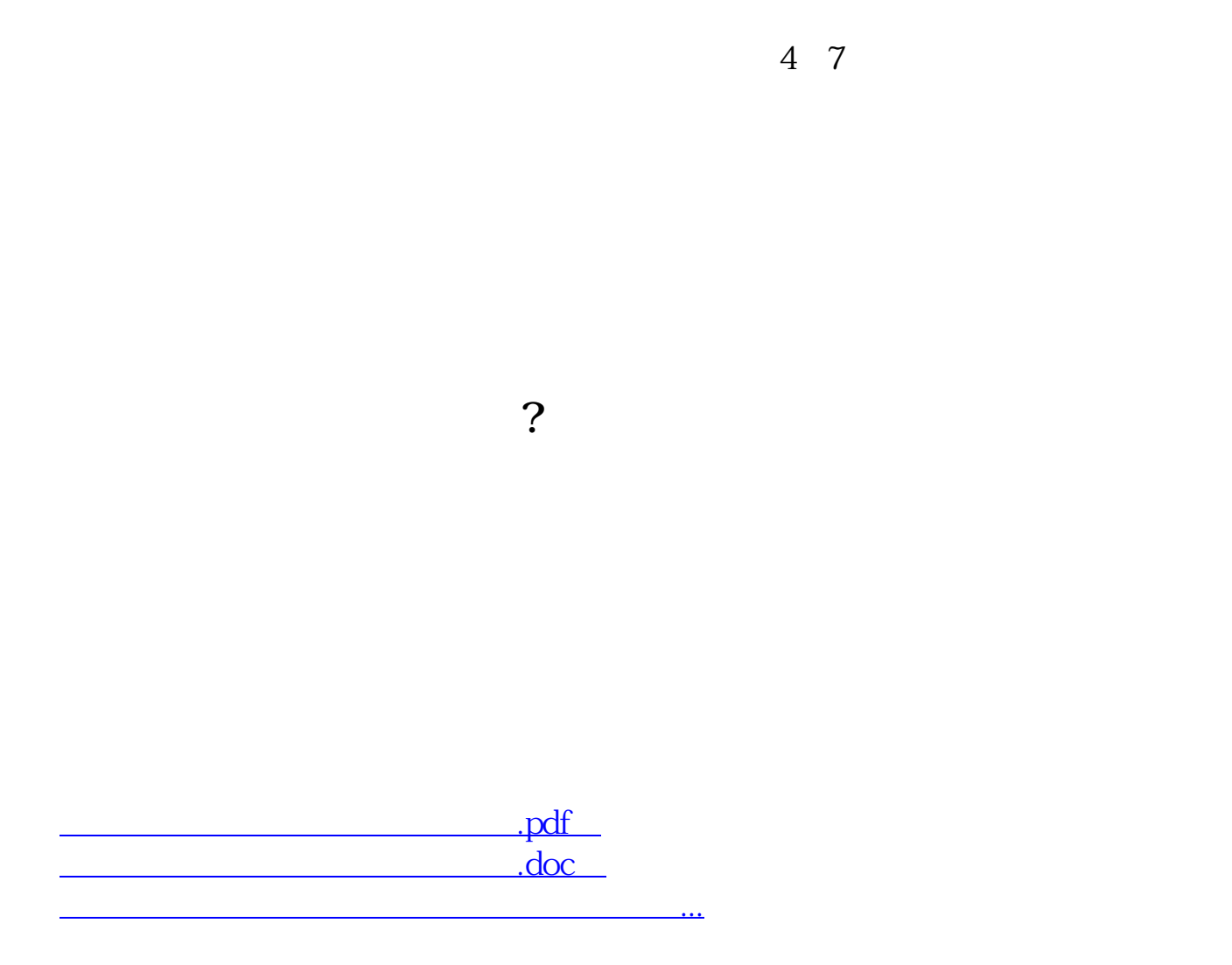

http://www.tatungdrive.com/article/75315614.html